# **WMA Encoder on DM365 with CE 2.24**

## **1.1 Release Description**

This document provides details about the software release of WMA Encoder implementation on DM365 with Codec Engine. The list of supported features is available in the data sheet document. Release details are provided in **[Release Information](#page-0-0)**.

#### **1.1.1 Release Package**

As part of this release for the WMA Encoder, the following components are being provided:

- 1. Library for building the WMA Encoder application
- 2. Makefile to create the executable for the WMA Encoder application using the test source files & library
- 3. Documents with the WMA Encoder API details and resource requirements to facilitate its integration into the customer system
- 4. Test source files for building the WMA Encoder application
- 5. Documents with the test report detailing the test process and results

#### <span id="page-0-0"></span>**1.1.2 Release Information**

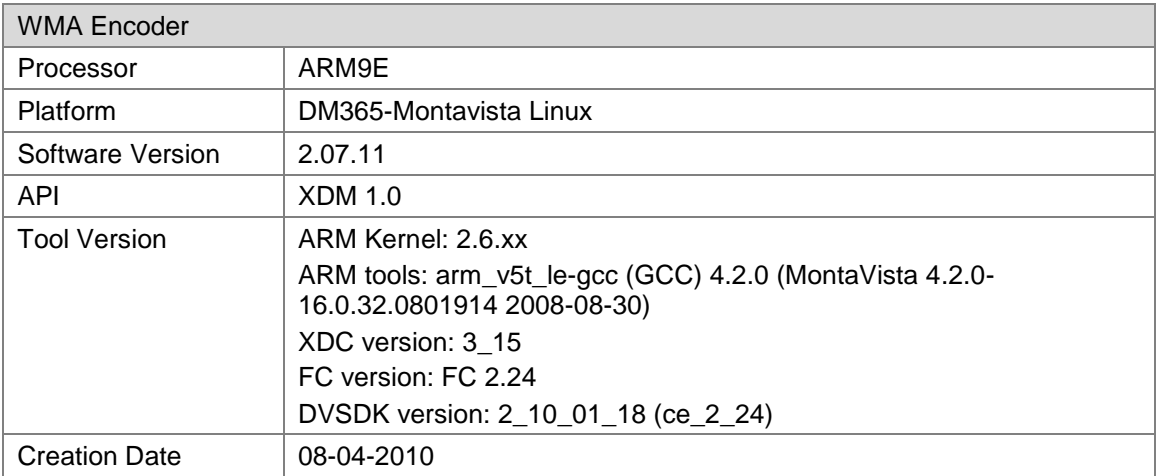

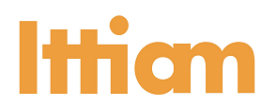

#### **1.1.3 Software Delivery Details**

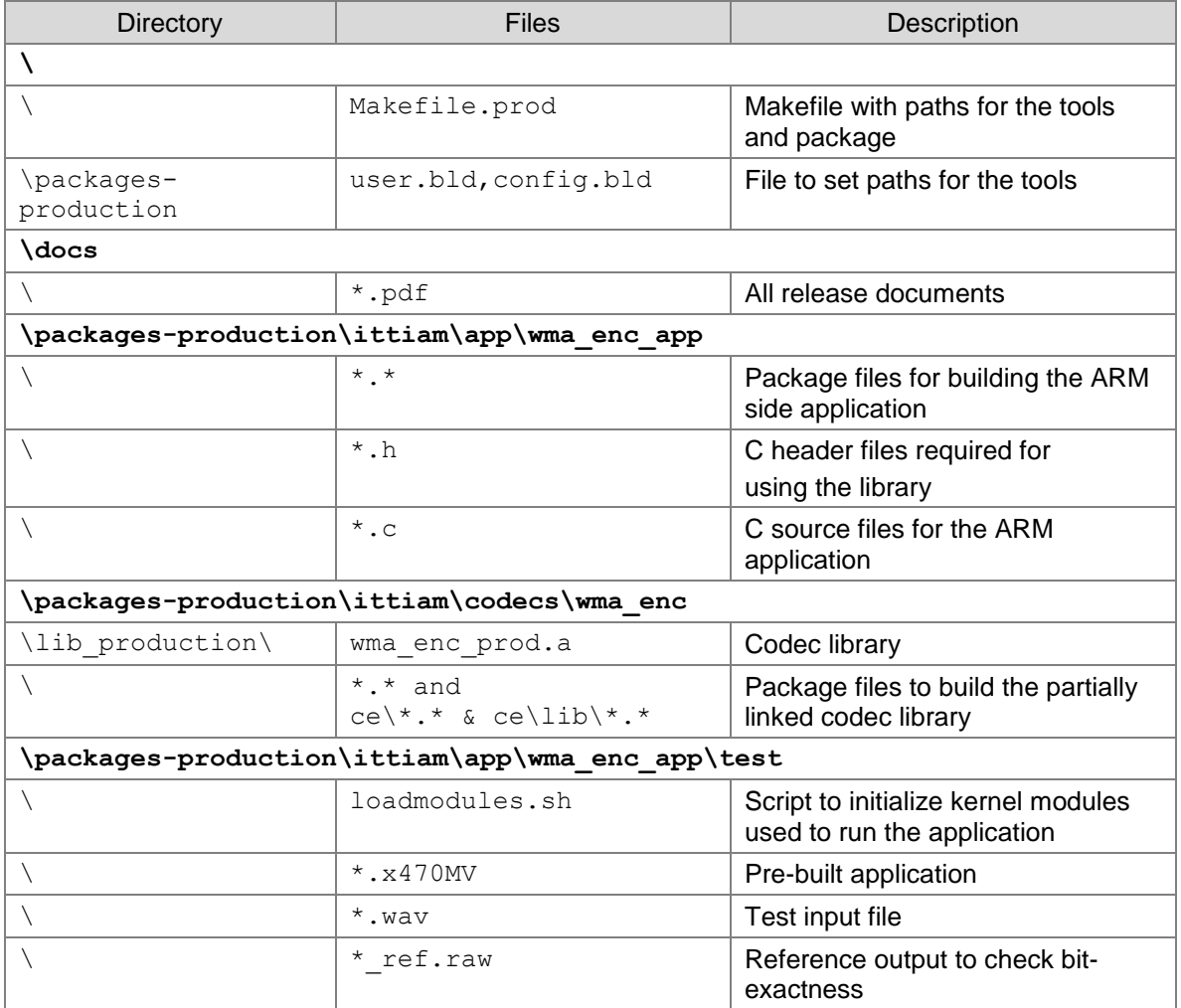

**Note:** In evaluation releases the output will have 3 seconds of silence at a random position within every 60 seconds of output data.

### **Getting Started**

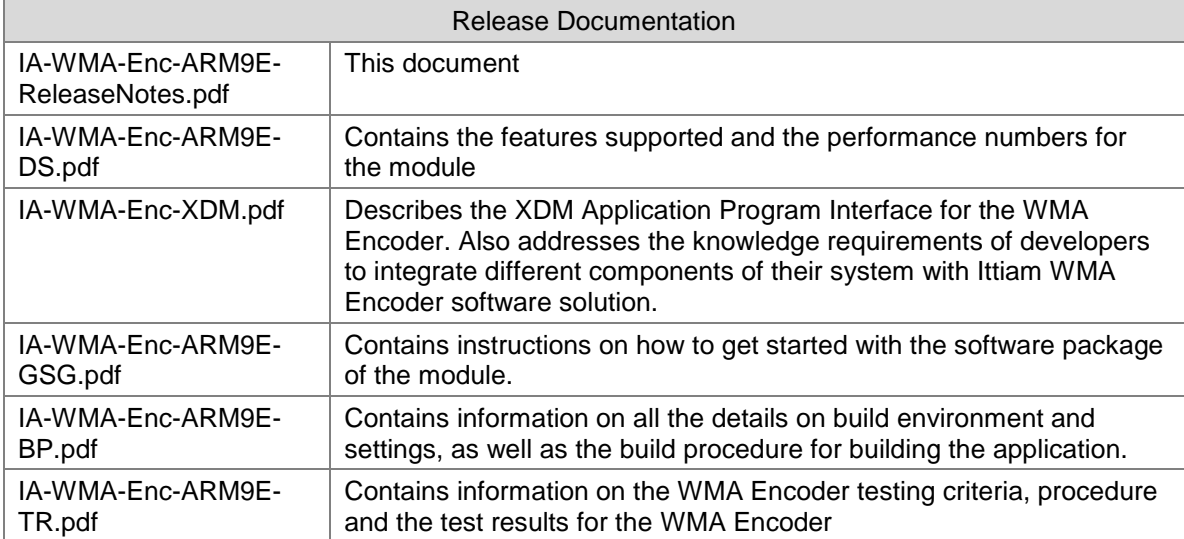